The Rust Programming Language

G.D. Ritter

June 2015

The Rust Programming Language

. These slides are also online at . . http://github.com/aisamanra/rust-examples

## The Rust Programming Language

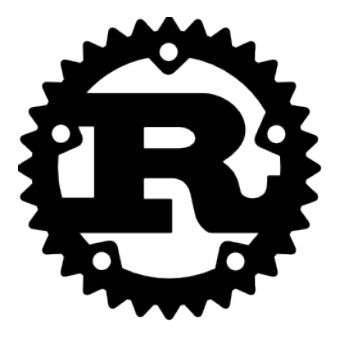

A new systems programming language being developed by Mozilla Research, with an emphasis on correctness while still allowing for very low-level programing by emphasizing *zero-cost abstractions*.

Low-Level Programming

### Low-Level Programming

I hate when I'm on a flight and I wake up with a water bottle next to me like oh great now I gotta be responsible for this water bottle

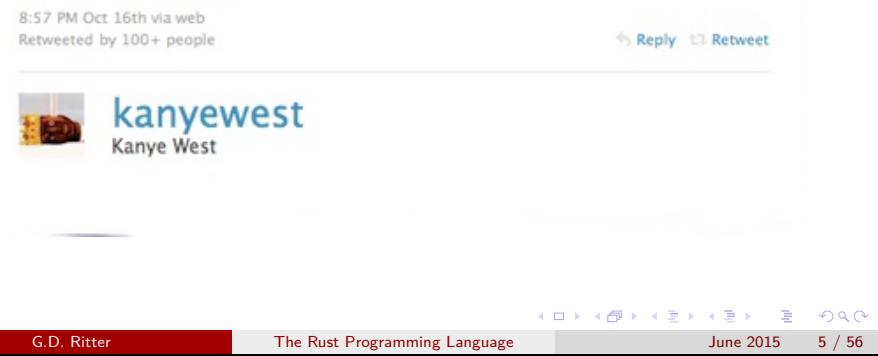

### Low-Level Programming

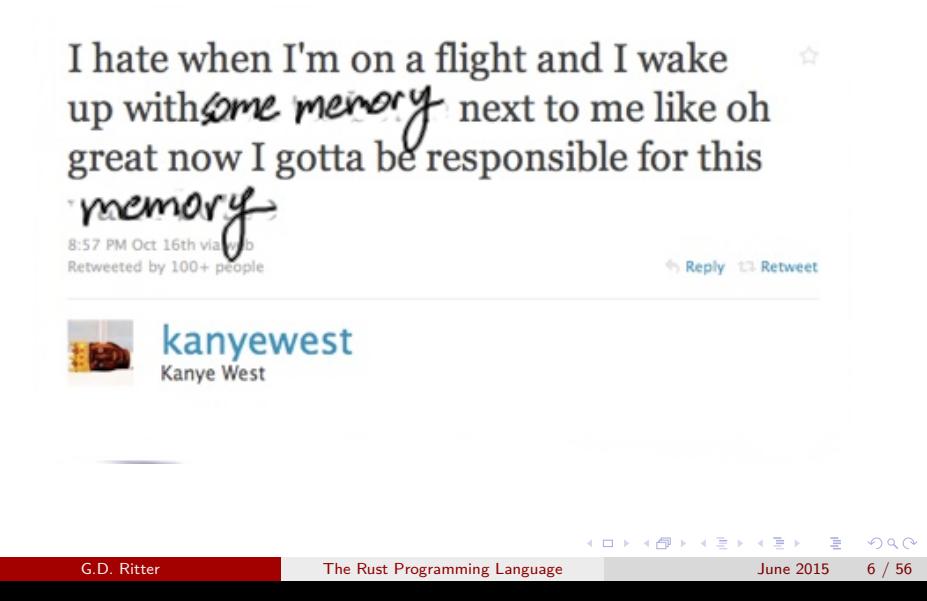

*System software is computer software designed to operate and control the computer hardware and to provide a platform for running application software, and includes such things as operating systems, utility software, device drivers, compilers, and linkers.*

*—Wikipedia*

*"Systems programs" means "programs where the constant factors are important". —Comment by neelk on Lambda the Ultimate*

# . Example Program .

A program that:

- Defines a point struct.
- Gives that point struct two machine integers as fields.
- Defines an add function that takes and returns two points *by value*.
- Has a main function that:
	- ▶ Creates a point on the stack
	- ▶ Creates a point on the heap
	- $\triangleright$  Adds the two (after dereferencing the second)
	- ▶ Prints the result
	- $\blacktriangleright$  Frees the second point

```
.
                                                 .
                                                  .
                                                    .
                                                     .
                                                     .
                                                     .
                                                      .
                                                       .
                                                        .
                                                         .
                                                          .
                                                           .
                                                             .
                                                             .
.
.
.
.
                                                              .
                                                               .
                                                                .
                                                                  .
                                                                  .
                                                                    .
                                                                    .
.
.
                                                                      .
.
C
.
.
}
typedef struct { int x, y; } point;
point add(point a, point b) {
  point result = {a.x + b.x, a.y + b.y };
  return result;
}
void main(int argc, char* argv[]) {
  point a = { 1, 2 };
  point* b = malloc(sizeof(point));
  b->x = 4; b->y = 3;point c = add(a, *b);
  printf("{.x = %d, .y = %d}\n", c.x, c.y);
  free(b);
       G.D. Ritter The Rust Programming Language
```
.

```
.
                                                                   .
                                                                     .
                                                                      .
                                                                        .
                                                                        .
                                                                        .
                                                                         .
                                                                           .
                                                                            .
                                                                              .
                                                                               .
                                                                                 .
                                                                                 .
.
.
.
.
.
                                                                                  .
                                                                                    .
                                                                                     .
                                                                                       .
                                                                                          .
                                                                                          .
                                                                                             .
                                                                                             .
.
.
                                                                                               .
C++.
}
struct point {
   int x, y;
   point(int _x, int _y) { x = _x; y = _y; }
   point add(point other) {
      return point(x + other.x, y + other.y);}
};
int main(int argc, char* argv[]) {
   point a(1, 2);
   point* b = new point(4, 3);point c = a.add(*b);
   cout << \lceil \cdot \rceil . x = \lceil \cdot \rceil << c.x;
   cout \langle \langle \cdot \rangle, y = \rangle \langle \cdot \rangle \langle \cdot \rangle \langle \cdot \rangle \langle \cdot \rangle \langle \cdot \rangle andl;
   delete b;
          G.D. Ritter The Rust Programming Language
```
.

```
.
Go
.
.
}
type Point struct { X, Y int }
func (a Point) add(b Point) Point {
    return Point{ a.X + b.X, a.Y + b.Y }
}
func main() {
   a := Point{1, 2}b := new(Point)b.X, b.Y = 4, 3fmt.Println(a.add(*b))
    // No free, because Go is garbage-collected
```

```
.
.
.
.
.
.
.
.
.
.
.
.
.
.
.
.
.
.
.
.
.
.
.
.
.
.
.
.
.
.
.
.
.
.
.
.
.
.
.
.
.
.
.
.
.
.
.
.
.
.
.
.
.
.
.
.
.
.
.
.
 .
D
.
 .
}
struct Point {
  int x, y;
 Point add(Point other) {
     return Point(this.x + other.x, this.y + other.y);
  }
}
void main() {
  Point a = Point(1, 2);Point* b = cast(Point*)GC.malloc(Point.sizeof);
  b.x = 4; b.y = 3;
  writeln(a.add(*b));
  GC.free(b);
        G.D. Ritter The Rust Programming Language June 2015 12 / 56
```

```
.
.
.
.
.
.
.
.
.
.
.
.
.
.
.
.
.
.
.
.
.
.
.
.
.
.
.
.
.
.
.
.
.
.
.
.
.
.
.
.
.
.
.
.
.
.
.
.
.
.
.
.
.
.
.
.
.
.
.
.
 .
Nim.
 .
dealloc(b)
type Point = tuple[x: int, y: int]
proc add(a: Point, b: Point): Point =
  (x: a.x + b.x, y: a.y + b.y)
var a : Point
var b : ptr Point
a = (x: 1, y: 2)b = cast[ptr Point](alloc(sizeof(Point)))
b.x = 4b.y = 3echo(add(a, b[]))
        G.D. Ritter The Rust Programming Language June 2015 13 / 56
```

```
.
Rust
.
.
}
#[derive(Debug,Clone,Copy)]
struct Point { x: isize, y: isize }
fn add(l: Point, r: Point) -> Point {
    Point { x: l.x + r.x, y: l.y + r.y }
}
fn main() {
    let a = Point { x: 1, y: 2 };
   let b = Box::new(Point { x: 4, y: 3 });println!("{:?}", add(a, *b));
```
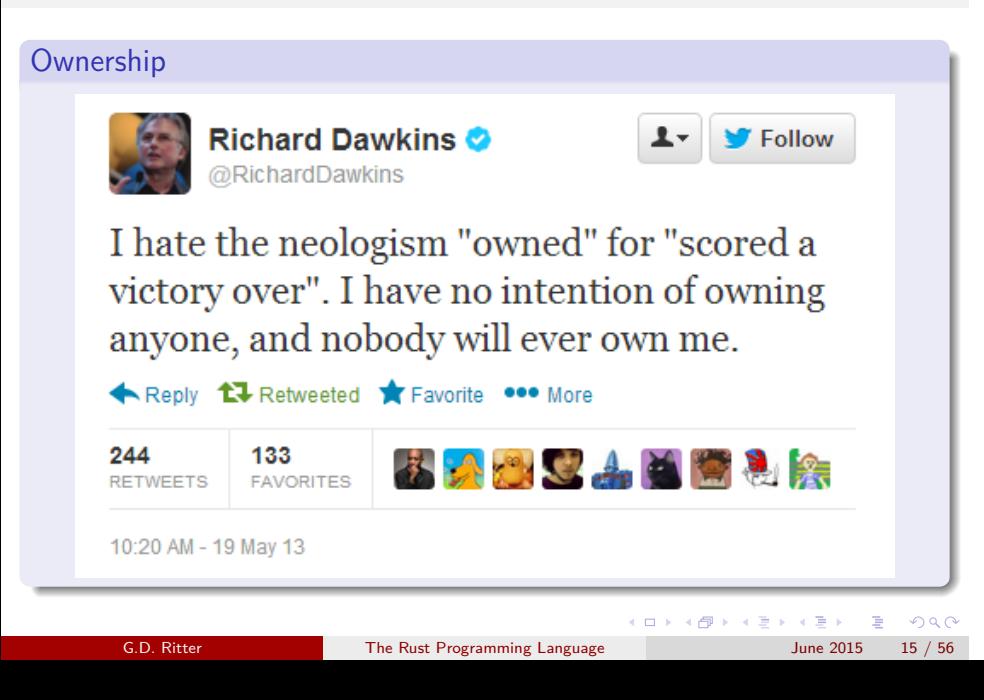

## Preliminary Zero

#### . Mutability .

```
.
}
fn factorial(n: usize) -> usize {
 let result = 1;
 while n > 0 {
  result *= n;
   n -= 1;
 }
 result
```
## Preliminary Zero

# Mutability is NOT THE DEFAULT

```
.
}
fn factorial(n: usize) -> usize {
 let result = 1;
 while n > 0 {
   result *= n; /* ERROR */n = 1; /* ERROR */
 }
 result
```
## Preliminary Zero

# . Mutability is Opt-In .

```
.
}
fn factorial(mut n: usize) -> usize {
  let mut result = 1;
  while n > 0 {
   result *= n;
    n -= 1;
  }
  result
```
## Preliminary One

```
.
Polymorphism (although not on this slide)
.
.
}
fn i32_id(a: i32) -> i32 {
  a
}
fn make_i32_pair(left: i32, right: i32) -> (i32, i32) {
  (left, right)
```
## Preliminary One

```
.
Polymorphism (this slide is, like, totally polymorphic)
.
.
}
fn id<T>(a: T) -> T {
  a
}
fn make_pair<A, B>(left: A, right: B) -> (A, B) {
  (left, right)
```
### Preliminary Two

```
.
Traits
.
}
struct MyNum { num: i32 }
trait Sayable {
  fn say(&self);
}
impl Sayable for MyNum {
 fn say(&self) {
    println!(".oO( MyNum {{ num: {:?} }} )", self.num);
  }
```
## Preliminary Two

## . Traits

```
.
}
fn main() {
 (MyNum { num: 3 }).say();
```
## . Output

. . .oO( MyNum { num: 3 } )

## Preliminary Three

. Traits *and* Polymorphism

```
fn say_twice<T: Sayable>(t: T) {
 t.say(); t.say();
}
fn main() {
```

```
.
}
 say_twice(MyNum { num: 7 });
```
# . Output .

```
.
.oO( NyNum { num: 7 } )
.oO( NyNum { num: 7 } )
```
### Preliminary Three

```
.
Traits and Polymorphism
```

```
.
}
fn print_eq<A: Eq + Sayable>(left: A, right: A) {
 if left == right {
   println!("these are equal:");
   left.say();
   right.say();
 } else {
   println! ("these are not equal:");
   left.say();
   right.say();
 }
```

```
.
Built-In Traits
.
```

```
.
trait Eq: PartialEq { }
/* slightly simplified from the real definition */
trait PartialEq {
  fn eq(&self, other: &Self) -> bool;
  fn ne(&self, other: &Self) -> bool;
}
/* no more methods, but more laws */
```

```
.
Implementing Built-In Traits
.
.
impl Eq for MyNum { }
struct MyNum { num: i32 }
impl PartialEq for MyNum {
  fn eq(&self, other: &MyNum) -> bool {
    self.num == other.num
  }
}
```
. Implementing Built-In Traits Automatically .

. struct MyNum { num: i32 } /\* or just this \*/ #[derive(PartialEq,Eq)]

```
.
Format-String-Related Traits
.
```

```
.
struct MyNum { num: i32 }
/* in the stdlib: */
trait Debug {
  fn fmt(&self, &mut Formatter) -> Result;
}
/* so, on on our type: */
#[derive(Debug)]
```
# . Ownership .

```
.
}
#[derive(Debug)]
struct MyNum { num: i32 }
fn main() {
  let x = MyNum { num: 2 };
 println!("x = {:?}", x);
 /* prints "x = MyNum { num: 2 }" */
```

```
.
Ownership
.
```

```
.
}
#[derive(Debug)]
struct MyNum { num: i32 }
fn main() {
 let x = MyNum { num: 2 };
 let y = x;println! ("x ={:?}", x);
 /* doesn't compile */
```
. Ownership .

```
#[derive(Debug)]
struct MyNum { num: i32 }
fn main() {
 let x = MyNum { num: 2 };
 let y = x; /* <- value moves here */
 println!("x = {:?}", x);
```
. }

```
.
Ownership
.
```

```
.
}
#[derive(Debug)]
struct MyNum { num: i32 }
fn main() {
 let x = MyNum { num: 2 };
let y = x;println!("x = {:?}", x);
 /* so it does not live until the print */
```

```
Ownership — Explicit Cloning
.
}
#[derive(Debug, Clone)]
struct MyNum { num: i32 }
fn main() {
 let x = MyNum { num: 2 };
 let y = x.clone(); /* explicit clone */
 println!("x = {:?}", x);
 /* but this works! */
```

```
Ownership — Implicit Copying
```

```
.
}
#[derive(Debug, Clone, Copy)]
struct MyNum { num: i32 }
fn main() {
  let x = MyNum { num: 2 };
 let y = x; /* implicit copy */
 println! ("x = \{:\}?}", x);
 /* as does this! */
```

```
.
Ownership — Destructors
.
.
}
#[derive(Debug)]
struct MyNum { num: i32 }
impl Drop for MyNum {
  fn drop(&mut self) {
    println!("dropping: {:?}", self)
  }
}
fn main() {
  let x = MyNum \{ num: 2 \};println! ("x = \{:\}?}", x);
```
. . . . . . . . . . . . . . . . . . . . . . . . . . . . . . . . . . . . . . . . . . . . . . . . . . . . . . . . . . . .

```
.
Ownership — Destructors
.
.
}
fn main() {
 let x = MyNum { num: 2 };
println! ("x = \{:\}?}", x);
```
. Output .

```
.
dropping: MyNum { num: 2 }
x = MyNum { num: 2 }
```

```
.
                                                        .
                                                          .
                                                           .
                                                            .
                                                            .
                                                            .
                                                             .
                                                               .
                                                                .
                                                                 .
                                                                   .
                                                                    .
                                                                    .
.
.
.
.
.
.
.
.
.
.
.
.
.
.
.
.
.
                                                                     .
                                                                      .
                                                                        .
                                                                         .
                                                                           .
                                                                              .
                                                                                .
                                                                                 .
.
Ownership — Special Clones
.
.
}
#[derive(Debug)]
struct MyNum { num: i32 }
impl Clone for MyNum {
   fn clone(&self) -> Self {
     println! ("Cloning a MyNum...");
     MyNum { num: self.num }
  }
}
fn main() {
  let x = MyNum \{ num: 2 \};let y = x.close();
  println! ("x = \{:\}?}", x);
.
        G.D. Ritter
                              The Rust Programming Language
```

```
Owned Pointers — "Boxes"
.
}
fn main() {
 let x = Box::new(5);println!("x + 1 = {::?}", *x + 1);
```

```
Owned Pointers — "Boxes"
.
}
fn main() {
 /* this acts like a `malloc` */
 let x = Box::new(5);
 /* this dereferences the pointer */
 println! ("x + 1 = {:?}", *x + 1);
 /* as soon as ownership passes out
  * of scope, the box is freed */
```
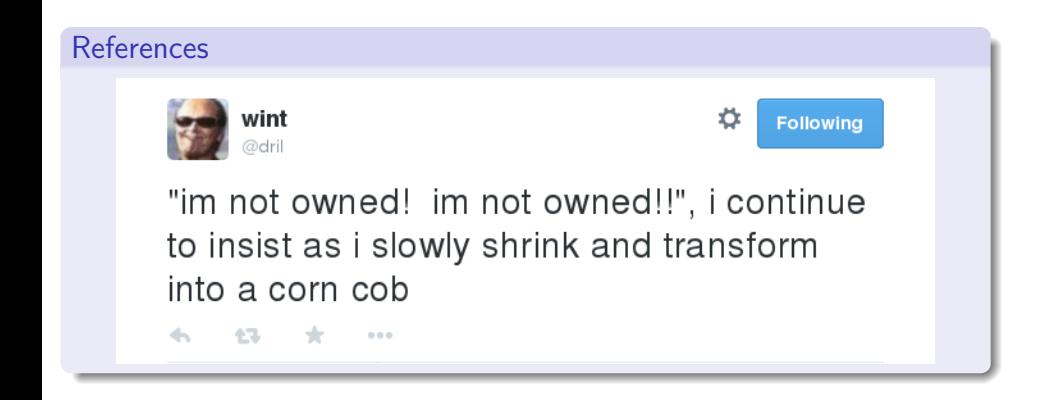

```
.
References
.
.
}
#[derive(Debug)]
struct MyNum { num: i32 }
fn some_func(_: MyNum) {
 println!("yeah, whatevs");
}
fn main() {
  let x = MyNum { num: 2 };
  some_func(x);
  println("{:?}", x);
```
. . . . . . . . . . . . . . . . . . . . . . . . . . . . . . . . . . . . . . . . . . . . . . . . . . . . . . . . . . . .

```
.
References
.
.
}
#[derive(Debug)]
struct MyNum { num: i32 }
fn some_func(_: MyNum) {
 println!("yeah, whatevs");
}
fn main() {
 let x = MyNum \{ num: 2 \};some_func(x);
  println("{:?}", x);
  /* ERROR: use of moved value */
```
. . . . . . . . . . . . . . . . . . . . . . . . . . . . . . . . . . . . . . . . . . . . . . . . . . . . . . . . . . . .

```
.
.
.
.
.
.
.
.
.
.
.
.
.
.
.
.
.
.
.
.
.
.
.
.
.
.
.
.
.
.
.
.
.
.
.
.
.
.
.
.
.
.
.
.
.
.
.
.
.
.
.
.
.
.
.
.
.
.
.
.
.
References
.
.
}
#[derive(Debug)]
struct MyNum { num: i32 }
fn some_func(x: MyNum) -> MyNum {
  println!("yeah, whatevs");
  x
}
fn main() {
  let x = MyNum { num: 2 };
  let y = some\_func(x);println("{:?}", y);
  /* works---but so tedious! */
        G.D. Ritter The Rust Programming Language June 2015 43 / 56
```

```
.
References
.
.
}
#[derive(Debug,Clone)]
struct MyNum { num: i32 }
fn some_func(_: MyNum) {
 println!("yeah, whatevs");
}
fn main() {
 let x = MyNum { num: 2 };
  some_func(x.clone());
  println("{:?}", x);
  /* works---but not what we want */
```
. . . . . . . . . . . . . . . . . . . . . . . . . . . . . . . . . . . . . . . . . . . . . . . . . . . . . . . . . . . .

```
.
References
.
.
}
#[derive(Debug)]
struct MyNum { num: i32 }
fn some_func(_: &MyNum) {
 println!("yeah, whatevs");
}
fn main() {
 let x = MyNum { num: 2 };
  some_func(&x);
  println("{:?}", x);
  /* works! */
```

```
.
Dangling References…?
.
.
}
fn main() {
 let mut my_ref: &i32 = &5;{
   let x = 7;
   my_ref = kx;}
 println!("{:?}", my_ref);
```

```
.
Dangling References… are statically prevented
.
.
}
fn main() {
 let mut my_ref: &i32 = &5;{
    let x = 7;
    my_ref = &x; /* ERROR: does not live long enough */
 }
 println!("{:?}", my_ref);
```

```
.
"The Borrow Checker"
.
.
}
fn main() {
 let mut my_vec = vec! [];
 {
    let x = 7;
   my_vec.push(&x); /* also a problem */
 }
 println! ("{:?}", my_vec);
```
. Lifetime Quandary .

. } fn keep\_left<T>(left: &T, right: &T) -> &T { left

. Lifetime Quandary . . } fn keep\_left<'l, 'r, T>(left: &l T, right: &r T) -> &l T { left

```
.
A Linked List
.
.
}
#[derive(Debug)]
enum List<T> {
  Cons(T, Box<List<T>>),
  Nil,
}
fn cons<T>(car: T, cdr: List<T>) -> List<T> {
  List::Cons(car, Box::new(cdr))
}
fn nil<T>() -> List<T> {
  List::Nil
```

```
A Linked List
.
}
fn head<T>(list: &List<T>) -> Option<&T> {
  match *list {
   Nil => None,
    Cons(ref x, \overline{\phantom{x}}) => Some(&x),
  }
```

```
.
A Linked List Lifetime
.
.
}
fn main() {
  let mut h = None;
  {
    let lst = cons("this",
                cons("that",
                   cons("the other",
                     nil())));
    h = head(lst);}
 println!("{:?}", h);
```

```
.
Linked List: A Lifetime Original Picture
.
.
}
fn head<'a, T>(list: &'a List<T>) -> Option<&'a T> {
 match *list {
   Nil => None,
   Cons(ref x, -) => Some(kx),
 }
```

```
.
Linked List: A Lifetime Original Picture
.
```

```
.
}
fn polycephaly<T>(left: &List<T>, right: &List<T>)
  \rightarrow Option < (&T, &T) > {
  match (*left, *right) {
    (List::Nil, List::Nil) => None,
    (List::Cons(ref x, _}),
     List::Cons(ref y, _{\_}) => Some(y, x)}
```

```
.
You May Find Yourself Living in a Shotgun Shack
.
.
}
fn polycephaly<'l, 'r, T>(left: &'l List<T>,
                               right: &'r List<T>)
 -> Option<(k'r T, k'l T)> {
    match *left {
         List::Cons(ref x, _) => match *right {
             List::Cons(ref y, _) => Some((y, x)),\overline{\phantom{a}} => None,
         },
         \overline{\phantom{a}} => None,
    }
```